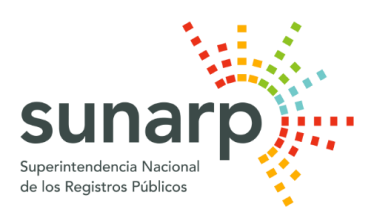

## NOTA DE PRENSA

Oficina General de Comunicaciones

## **TE ENSEÑAMOS A REALIZAR LA RESERVA DE NOMBRE DE TU EMPRESA EN 24 HORAS**

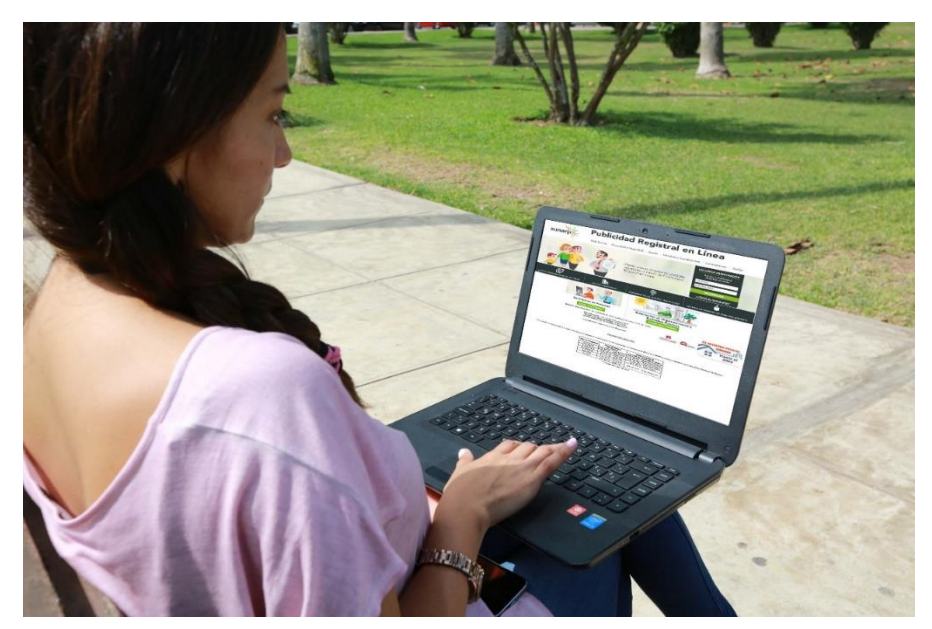

La Reserva de Nombre es el paso previo para la constitución de una empresa. No se trata de un trámite obligatorio, pero es recomendable efectuarla para facilitar la inscripción de una empresa en el Registro de Personas Jurídicas de la Sunarp. Este trámite se puede realizar por la vía física (atención en ventanillas) o mediante el Servicio de Publicidad Registral en Línea (SPRL), y el plazo para su calificación es de 24 horas.

A través de la Reserva de Preferencia Registral (Reserva de Nombre) se garantiza que durante los próximos 30 días nadie pueda utilizar el nombre en reserva. El costo de la reserva es de S/.21.00.

Durante el plazo de calificación de la Reserva de Nombre, el registrador público tiene que verificar si existe igualdad con otro nombre, denominación -completa o abreviada-, o razón social ingresados con anterioridad al Índice Nacional del Registro de Personas Jurídicas.

Previo al trámite de reserva de nombre, puede ingresar gratuitamente al Directorio Nacional de Personas Jurídicas [\(https://www.sunarp.gob.pe/bus-personas-juridicas.asp\)](https://www.sunarp.gob.pe/bus-personas-juridicas.asp) y verificar la disponibilidad del nombre. Se trata de un servicio que la Sunarp pone a disposición de sus usuarios a fin de reducir costos y tiempo al momento de realizar los trámites para la constitución de una empresa. **Datos:**

- Se recomienda efectuar el trámite de Reserva de Nombre a través del SPRL antes de iniciar el trámite de constitución de una Mype mediante el Sistema de Intermediación Digital (SID-Sunarp).
- El trámite de la Reserva de Nombre a través de un Centro de Desarrollo Empresarial (CDE) es gratuito, de acuerdo al DS 006-2017-PRODUCE.
- •

## **Santiago de Surco, 4 de junio de 2019**

## **OFICINA GENERAL DE COMUNICACIONES – SUNARP**